### Using Methods

### Writing your own methods

#### Produced by: Dr. Siobhán Drohan Mr. Colm Dunphy Mr. Diarmuid O'Connor

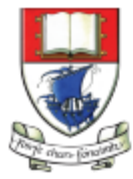

Waterford Institute of Technology INSTITIÚID TEICNEOLAÍOCHTA PHORT LÁIRGE

Department of Computing and Mathematics http://www.wit.ie/

# Topics list

- 1. Recap of method **terminology**:
	- Return type
	- Method names
	- Parameter list

### **2. Writing your own** methods:

- With no parameters
- With parameters
- That return data

# Recap: Methods in Processing

- A method comprises a **set of instructions that performs some task**.
- When we **invoke** the method, it performs the task.
- Some methods that we have used are:
	- rect, ellipse, stroke, line, fill, etc.
	- void mousePressed()
	- void setup, void draw()

### Recap: Method terminology

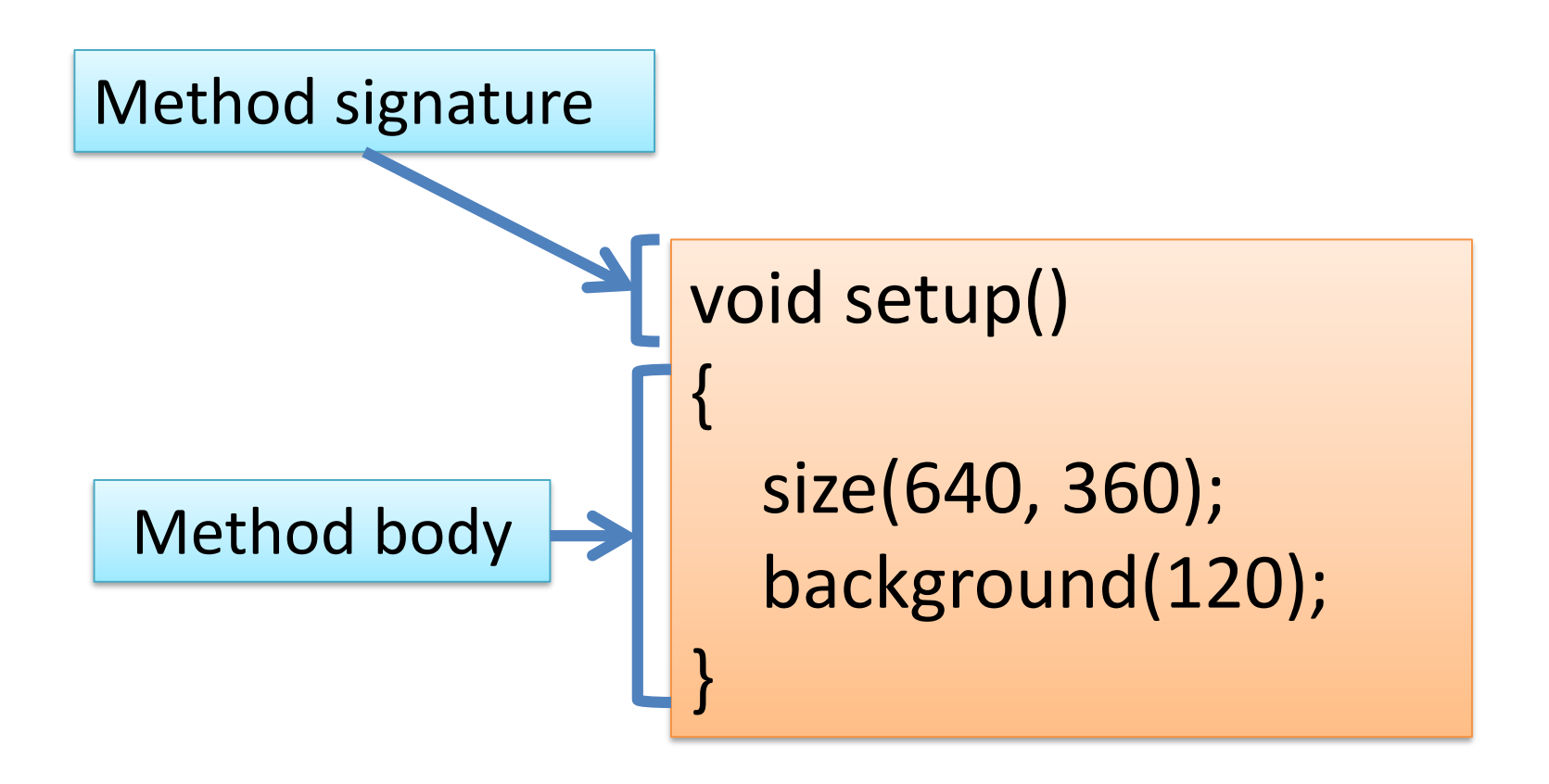

## Recap: Method **signature**

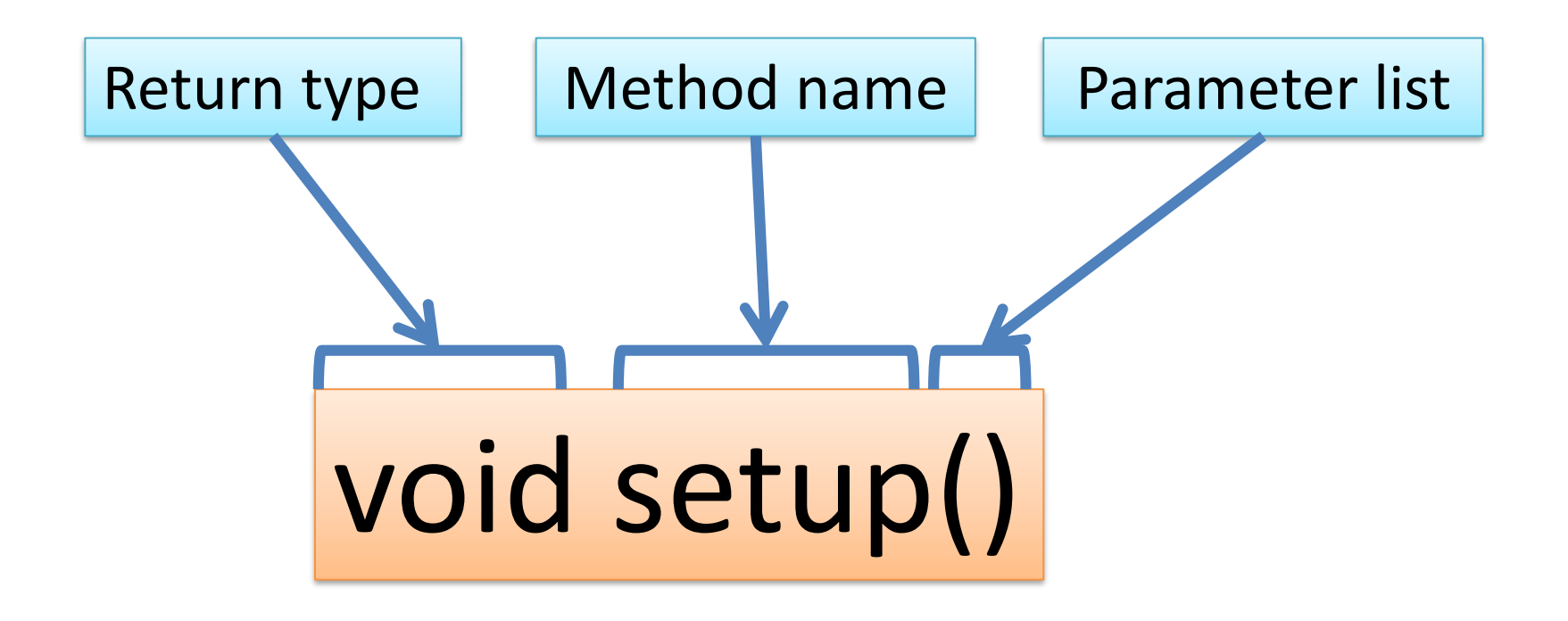

# Recap: Return Types

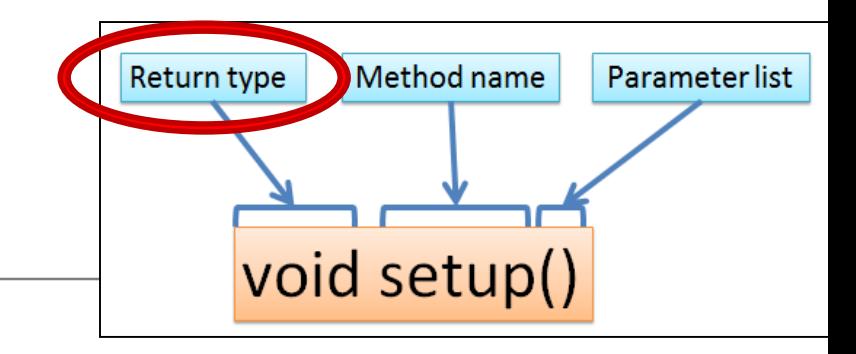

- Methods can **return information**.
- The void keyword means that **nothing** is returned from the method.
- When a **data type** (e.g. int) appears before the method name, this means that something is returned from the method.
- Within the body of the method, you use the **return** statement to return the value.
- You can **only have one return type per method**.
- Methods can return any type of data e.g. boolean, byte, char, int, float, String, etc.

### Recap: Return Types

```
int val = 30;
void draw() 
{
   int result = timestwo(val); 
   println(result); 
} 
                                   int timestwo(int number) 
                                   \{number = number * 2; 
                                     return number; 
                                   }
```
// The red **int** in the function declaration // specifies the type of data to be returned.

https://processing.org/reference/return.html

# Recap: Method name

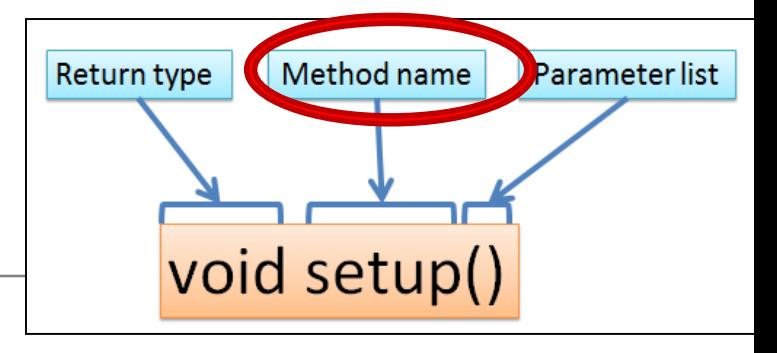

- Method names should:
	- Use **verbs** (i.e. actions) to describe what the method does e.g.
		- calculateTax
		- printResults
	- Be **mixed case (camelCase)** with the first letter lowercase and the first letter of each subsequent internal word capitalised.

## Recap: Parameter list

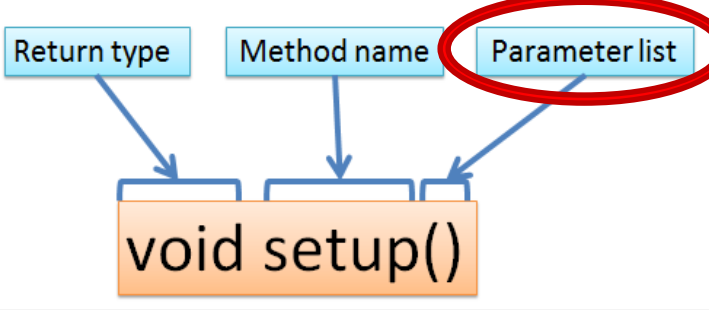

• Methods take in data via their **parameters**.

Methods do not have to pass parameters.

These methods don't need any additional information to do their tasks.

If a method needs additional information to execute, we provide a parameter so that the information can be passed into it.

A method can have any number of parameters.

void noStroke() void setup() void noCursor()

void strokeWeight (float weight) void size (int width, int height)

# Topics list

- 1. Recap of method **terminology**:
	- Return type
	- Method names
	- Parameter list

### **2. Writing your own** methods:

- $\rightarrow$  With no parameters
	- With parameters
	- That return data

### Writing methods **with NO parameters**

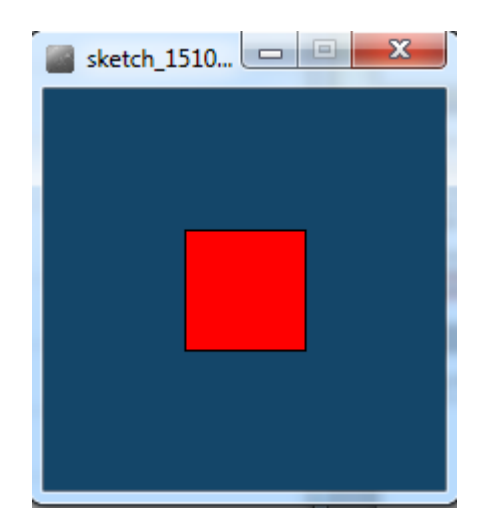

• Draw a red square at certain (x, y) coordinates.

# Processing **Example 3.2**

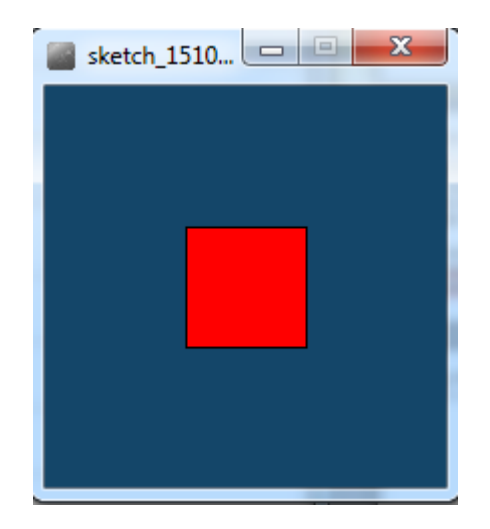

Example\_3\_2 | Processing 3.3.6

#### Eile Edit Sketch Debug Tools Help

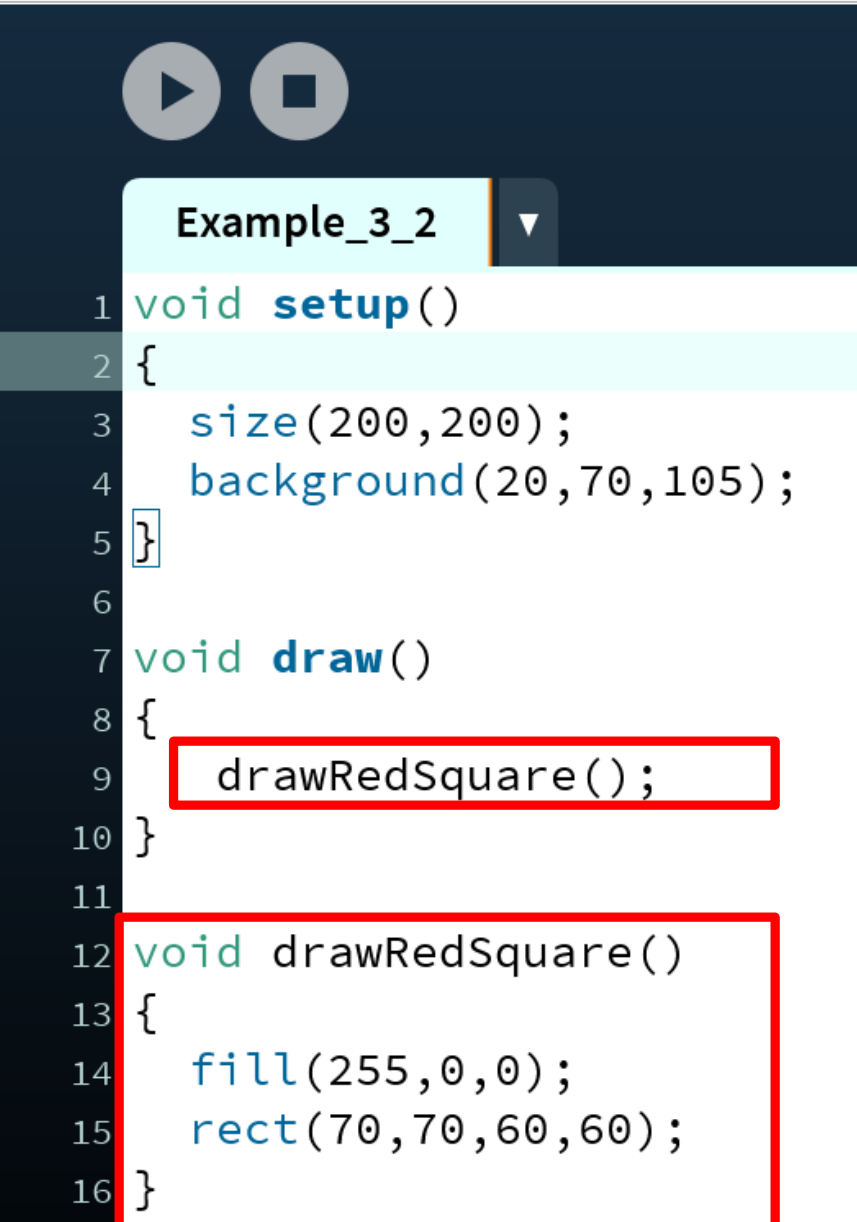

# Topics list

- 1. Recap of method **terminology**:
	- Return type
	- Method names
	- Parameter list

### **2. Writing your own** methods:

- With no parameters
- With parameters
	- That return data

# Writing methods **with parameters**

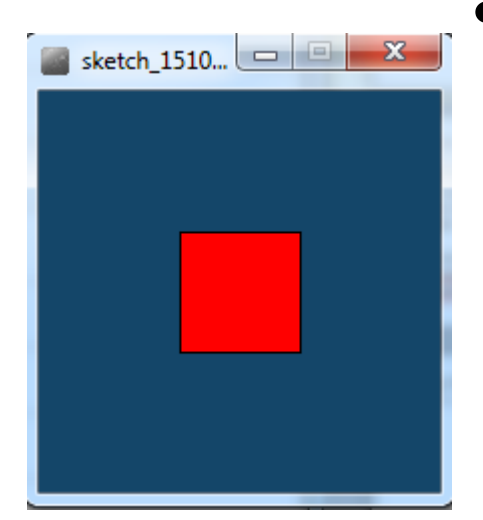

Now update the code so that you can:

**pass in** the length of the square into the method, drawRedSquare.

# Processing **Example 3.3**

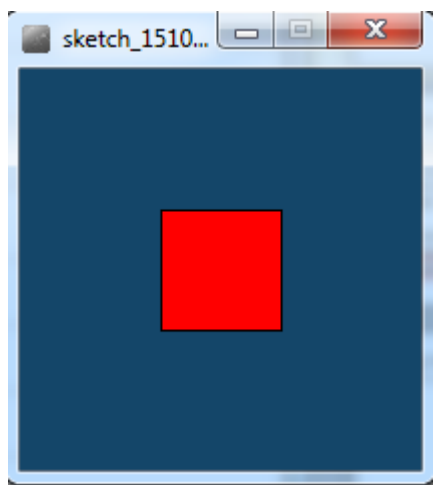

Example\_3\_3 | Processing 3.3.6

File Edit Sketch Debug Tools Help

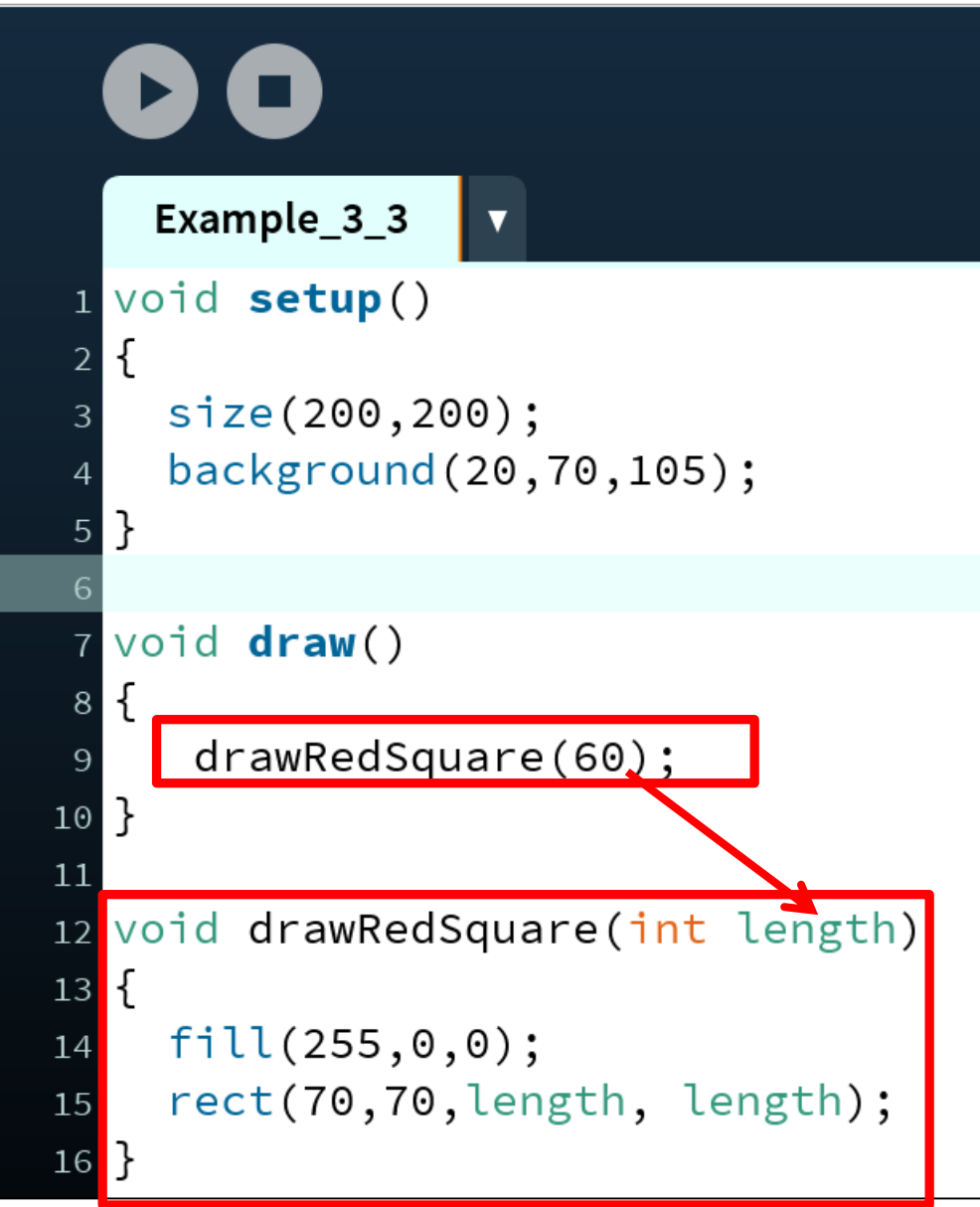

# Writing methods **with parameters**

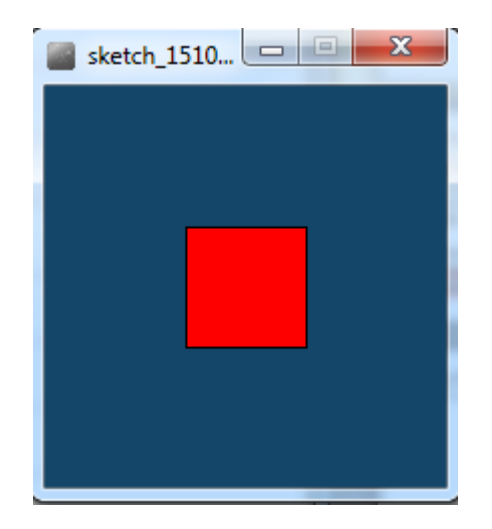

- Now update the code so that you can pass in the:
	- **length** of the square
	- **xCoordinate** of the square
	- **yCoordinate** of the square
- into the method, drawRedSquare.

## Processing **Example 3.4**

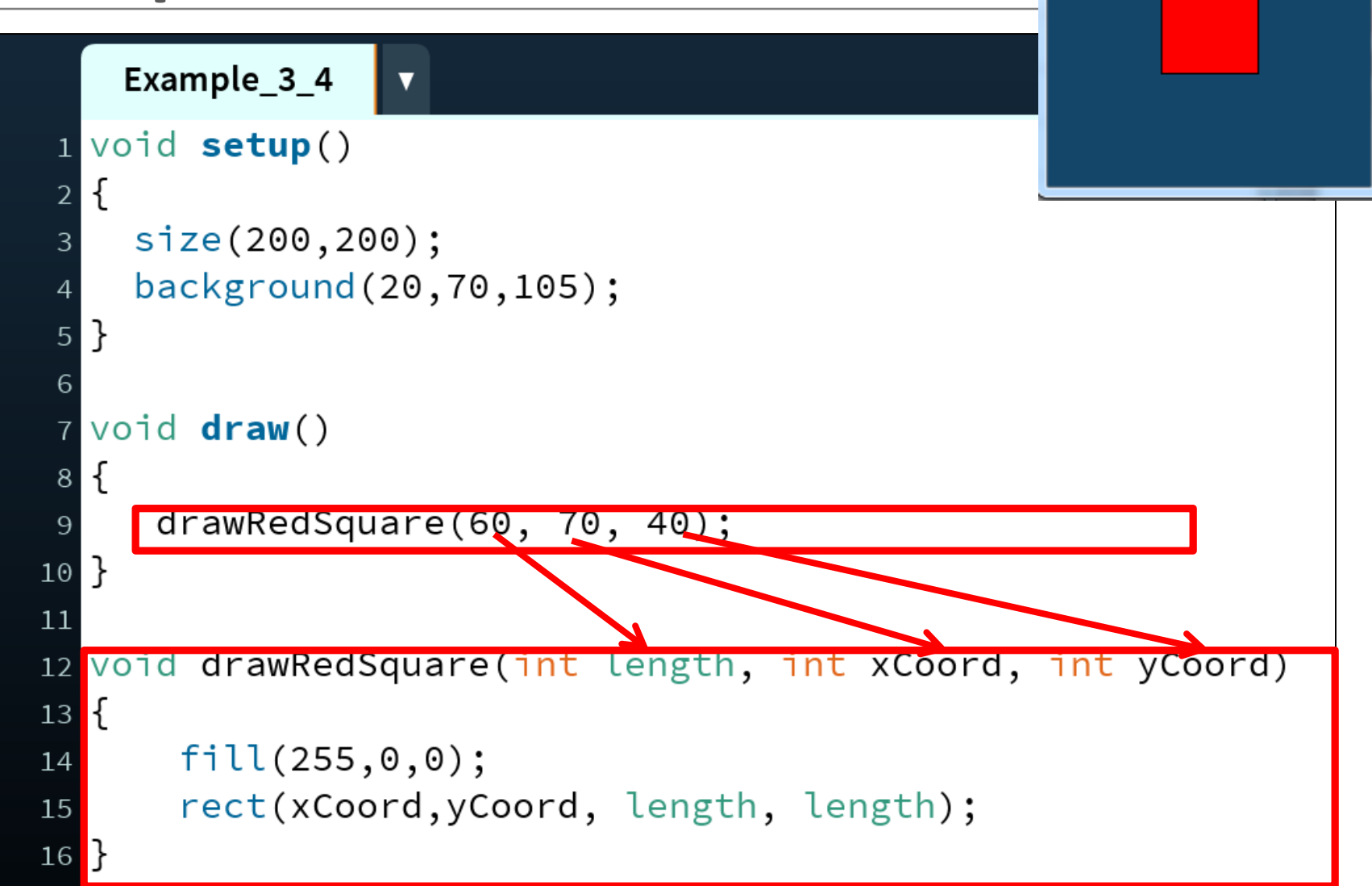

sketch\_1510... <u>\_\_\_</u>\_\_\_\_\_

 $\overline{\mathbf{x}}$ 

## Writing methods with parameters

• Now update the code so that you can call the drawRedSquare multiple times (using a loop).

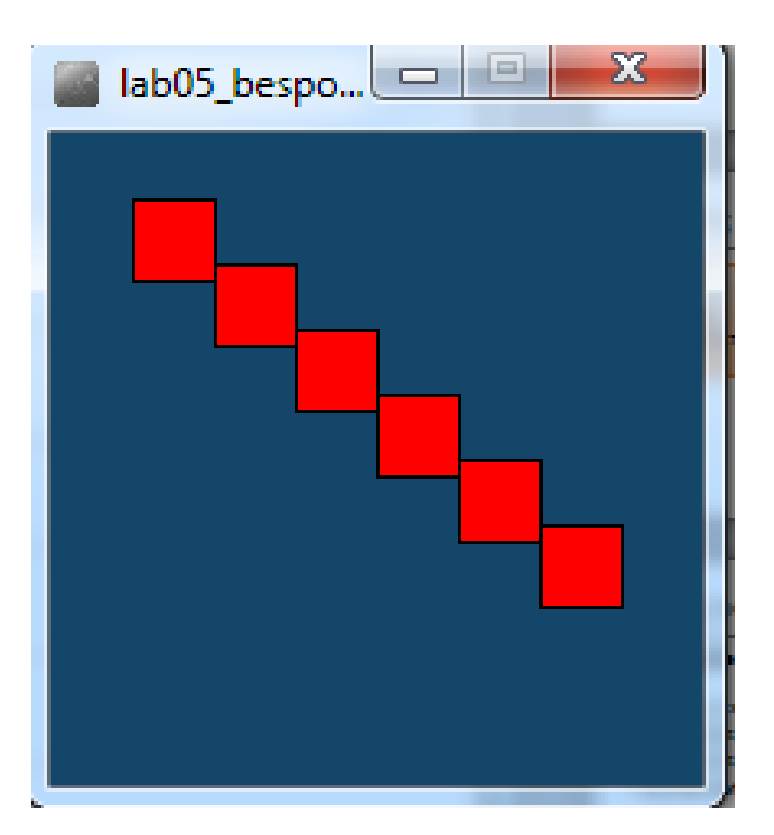

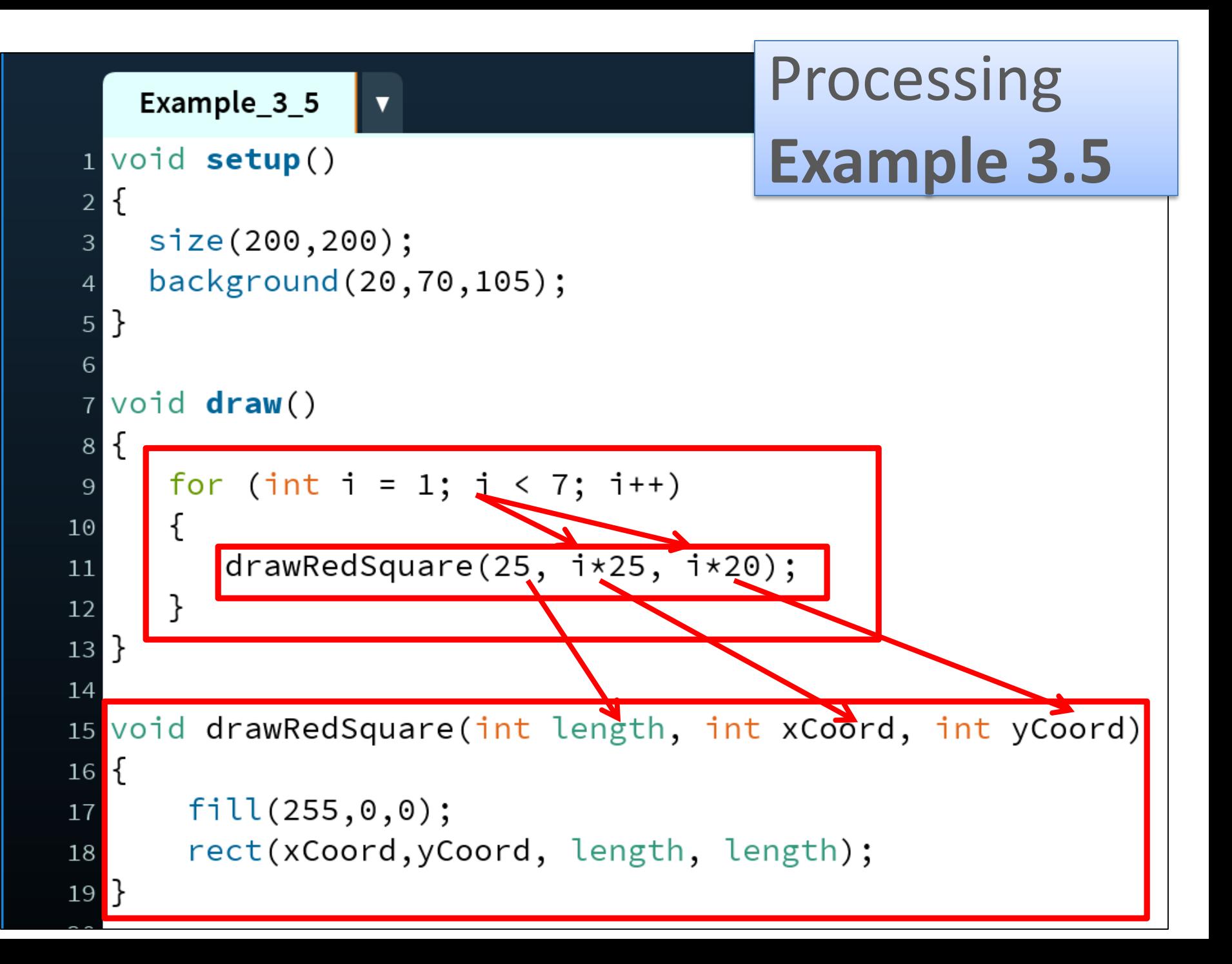

# Topics list

- 1. Recap of method **terminology**:
	- Return type
	- Method names
	- Parameter list

### **2. Writing your own** methods:

- With no parameters
- With parameters
- That return data

# Writing methods **that return data**

- Write a method called **timesTwo.**
- This method should
	- **take in one int parameter**.
	- **multiply this int by 2** and
	- **return** it back to where the **timesTwo** method was called from.
	- The returned value should be **printed to the console**.

## Processing **Example 3.6**

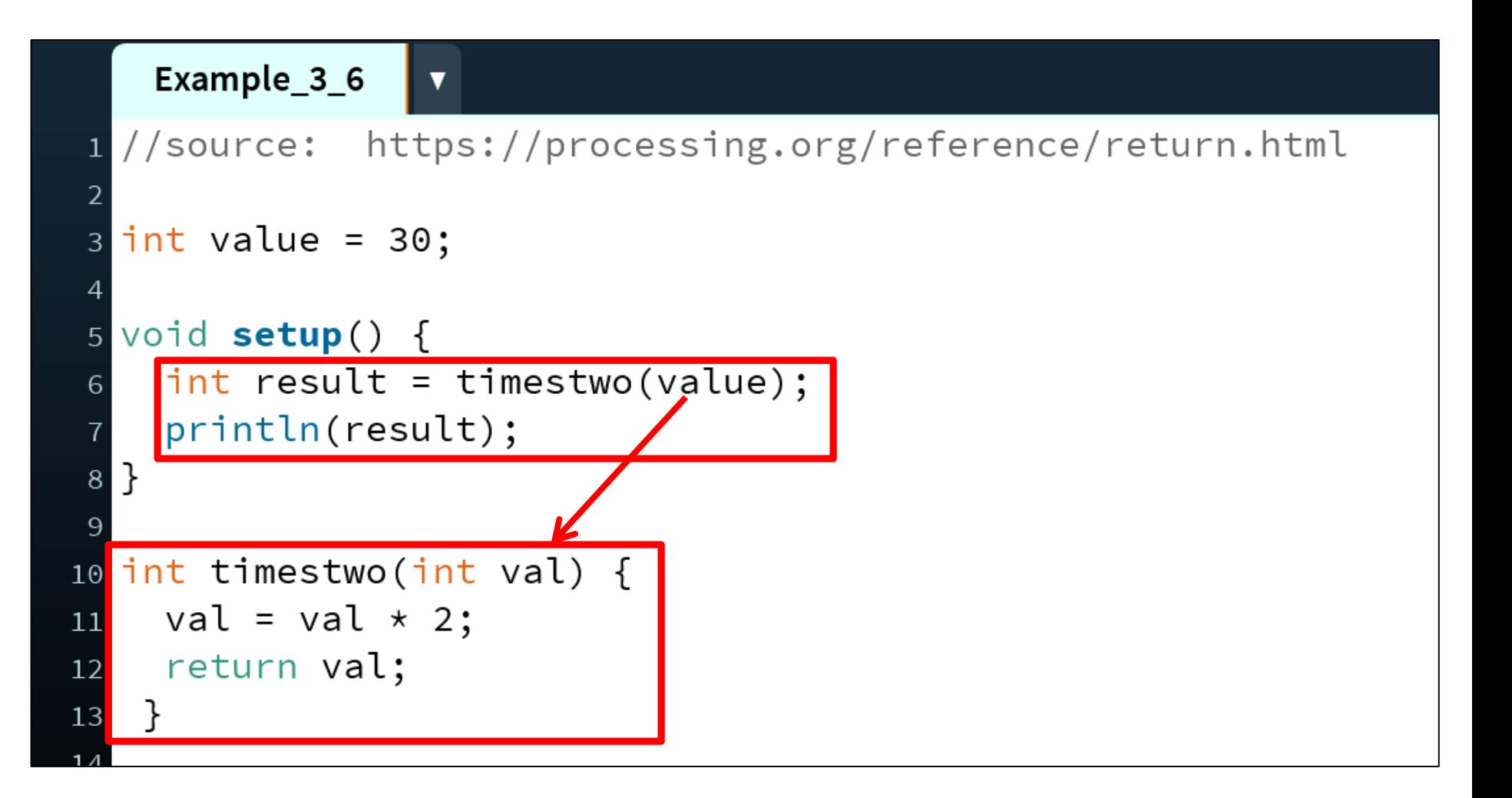

### Summary

- 1. Recap of method **terminology**:
	- Return type
	- Method names
	- Parameter list

- **2. Writing your own** methods:
	- With no parameters
	- With parameters
	- That return data

### Questions?

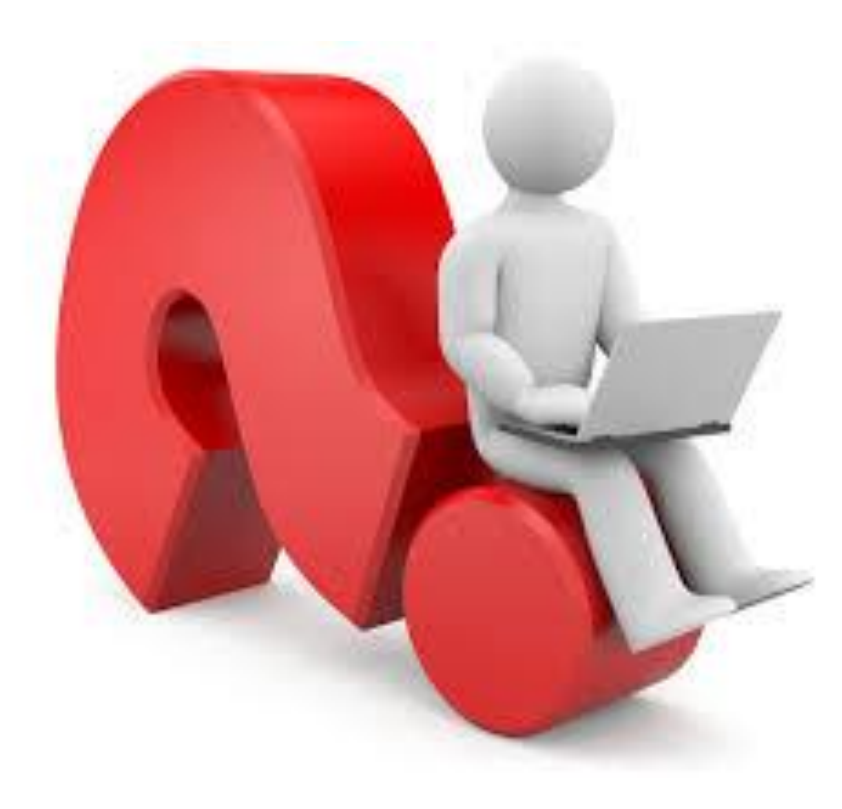